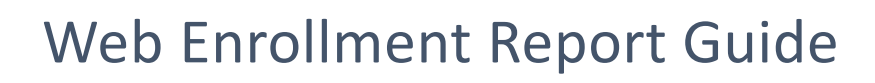

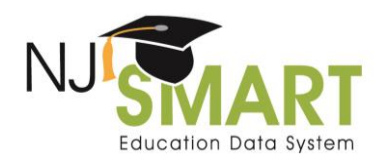

#### Introduction

To support LEA efforts to ensure accurate ASSA report data, the Web Enrollment Report provides current and previous year counts to monitor year to year changes and can be exported to PDF and printed. Unlike other reports with NJ SMART, the Web Enrollment Report pulls data from *all* Local Education Agencies, or LEAs. The counts within each table will include students reported to your SID Management as well as students reported by other LEAs but tied to your district by the Resident, Attending, or Receiving CDS codes.

#### How to Run the Web Enrollment Report

1. From the NJ SMART portal, select the SID Management tab.

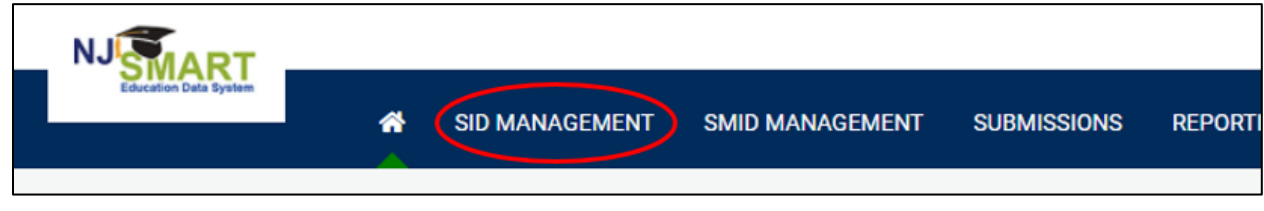

2. From the SID Management home page, click on the "Enrollment Report*"* link located in the Monitoring Links section.

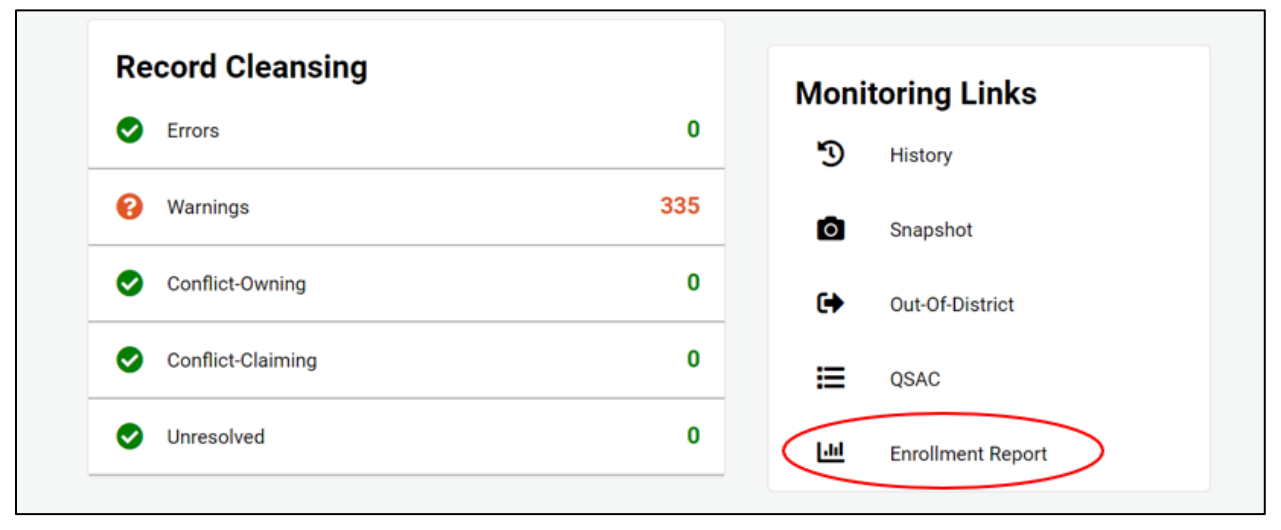

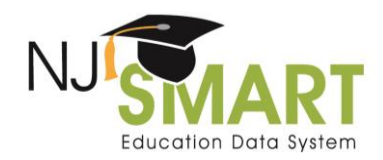

3. The Web Enrollment Report will be displayed. To share and print this report, click the blue hyperlinked Export to PDF option from the upper left corner of the report.

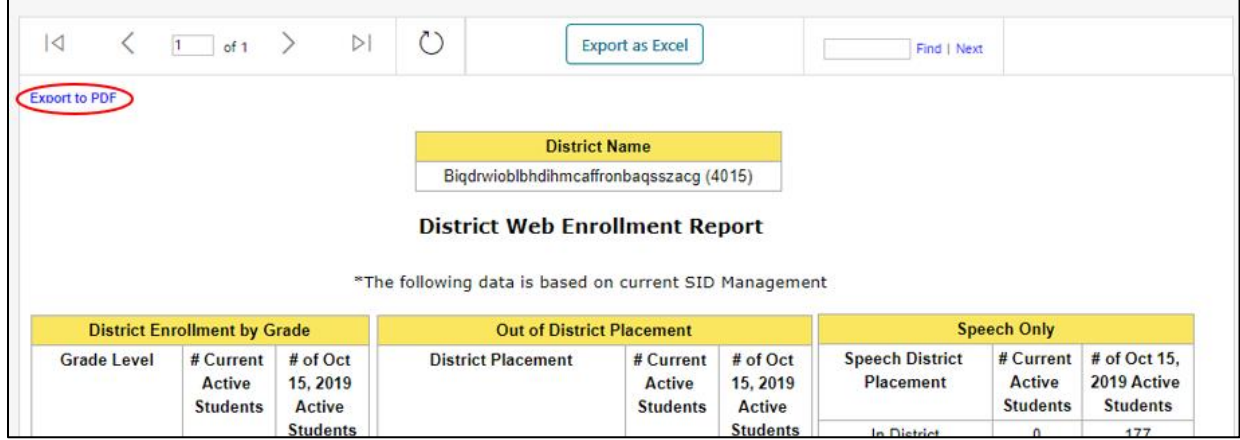

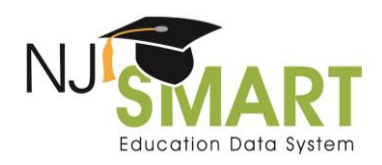

#### What Information is Included in Each Table?

#### Table Overview

Each table includes 4 columns:

- 1. The first column displays the demographic characteristic of the table.
- 2. The second column displays the count of active students currently reported to SID Management by **all**  LEAs in NJ SMART, and associated with the LEA by either Resident, Receiving or Attending CDS codes.
- 3. The third column displays the count of active students captured on the previous Snapshot (Fall or End of Year) by **all** LEAs in NJ SMART and associated with the LEA by either Resident, Receiving, or Attending CDS codes.
- 4. The fourth column displays the count of active students captured on the previous school year's Fall Snapshot by **all** LEAs in NJ SMART and associated with the LEA by either Resident, Receiving, or Attending CDS codes.

#### Table Parameters

#### **District Enrollment by Grade**

This table displays a count of active students by grade level that are attending your district based on data reported to SID Management by **all** LEAs in NJ SMART. Students with an active IEP are excluded from this count except for students with a Special Education Classification of "17" (speech only). Students with the Special Education Classification field blank or with a "99" (declassified/returned to Regular Education) or "00" (determined ineligible) are included.

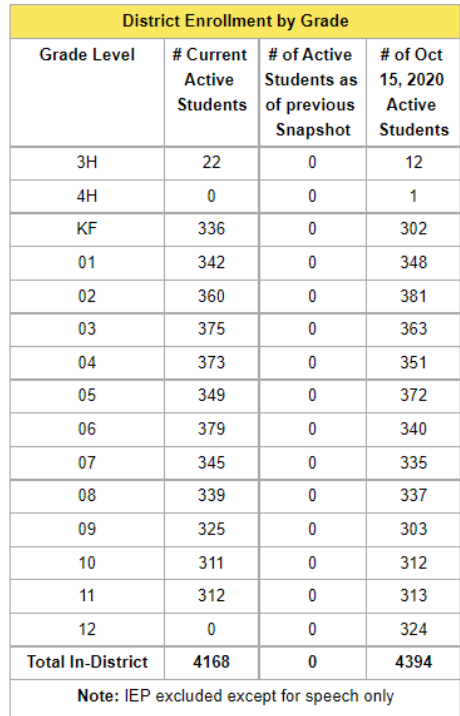

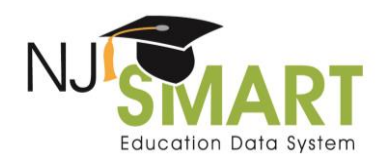

#### **District Enrollment with IEPs**

This table displays a count of active students by school level with a Special Education Classification other than "17" that are attending your district (regardless of residency) based on data reported to SID Management by **all** LEAs in NJ SMART. Students with a Special Education Classification of "17" are excluded.

- Elementary School Enrollment displays students in the Grade Levels of 3H-05.
- Middle School Enrollment displays students in the Grade Levels of 06-08.
- High School Enrollment displays students in the Grade Levels of 09-12.

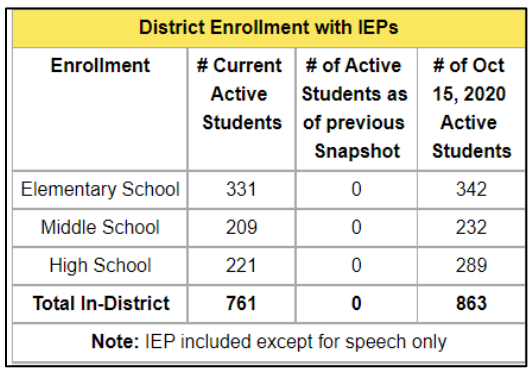

#### **Lunch Status**

This table displays active students who are attending your district (on roll), reside in or out of your district, and receive a free or reduced rate lunch based on data reported to SID Management by **all** LEAs in NJ SMART. Students reported to SID Management with a Tuition Code of "02" (paid by parents) or "04" (tuition free: child of a teaching staff member) are excluded from this count.

- If the student's District Code Resident and District Code Attending are equal to your district's code, the student will be displayed as In-District.
- If the student's District Code Attending is equal to your district's code, but their District Code Resident is not, the student will be displayed as Out-of-District.

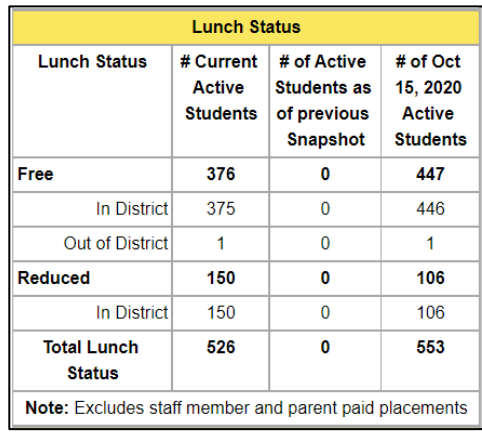

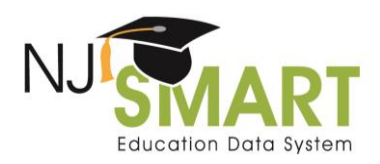

#### **Receiving ELL Services**

This table displays active students who are attending your district (on roll), reside in and out of your district, and receive English Language Learner (ELL) services based on a valid date reported for ELL Identification Date and the ELL Exit Date field left blank or Refused.

- If the student's District Code Resident and District Code Attending are equal to your district's code, the student will be displayed as In-District.
- If the student's District Code Attending is equal to your district's code, but their District Code Resident is not, the student will be displayed as Out-of-District.

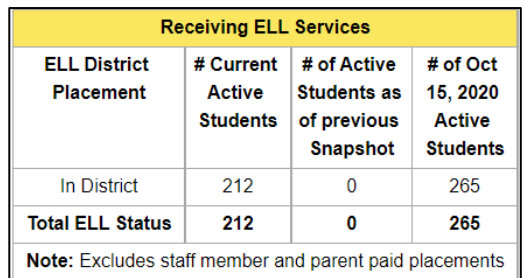

#### **Students Received**

This table displays active students attending your LEA being sent to your district based on data reported to SID Management by **all** LEAs in NJ SMART. The LEAs which reported the students as attending your district and a count of students will be listed. Students reported with a Tuition Code of "02" (paid by parents) will be displayed as "Parent Paid". Students reported to SID Management with a Tuition Code of "04" (tuition free: child of a teaching staff member) or "06" (paid by the state: a non-resident student attending a choice district) are excluded from this count.

To identify these students in your Out-of-District records page (located in SID Management), you should filter for:

- Status= A
- Resident District Code ≠ Not your district
- Attending District Code = Your district

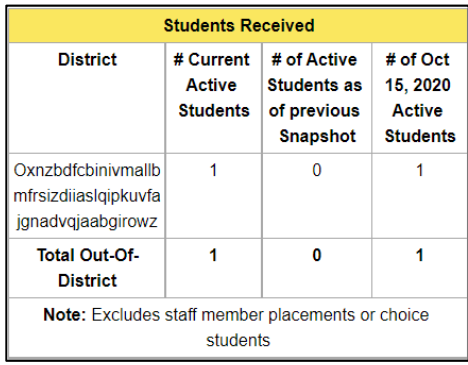

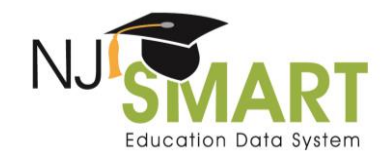

#### **Out of District Placement**

This table displays active students being sent by your LEA to an out of district location. If a record in SID Management has a Resident District code which is equal to your LEA and that code does not equal the student's Attending District code, that record is displayed in this section. The associated school type and name is based on the [NJ SMART County District School Code List.](https://www.njsmart.org/njr/ks/Key%20Documents/NJ%20SMART%20County%20District%20School%20Code%20List.xlsx) If a student's record has a Tuition Code of 06 (paid by the state: a non-resident student attending a choice district), this will be reported under a category labeled "Choice". Students reported to SID Management with a Tuition Code of "02" (paid by parents) or "04" (tuition free: child of a teaching staff member) are excluded from this count.

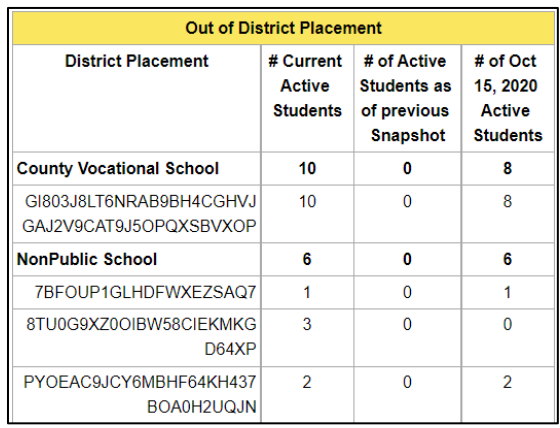

#### **Speech Only**

This table displays active students who are attending your district (on roll), reside in and out of your district, and receive speech services based on the Special Education Classification of "17" (speech only) reported to SID Management. Students reported to SID Management with a Tuition Code of "02" (paid by parents) or "04" (tuition free: child of a teaching staff member) are excluded from this count.

- If the student's District Code Resident and District Code Attending is equal to your district's code, they will fall under the In-District count.
- If the student's District Code Attending is equal to your district's code, but their District Code Resident is not, they will fall under the Out-Of-District count.

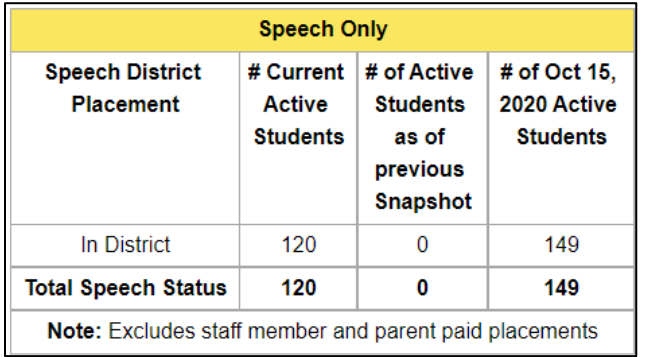

#### **Choice In-District Students**

This table displays in-district choice active students by resident district, based on data reported to SID Management by **all** LEAs in NJ SMART. Students will be counted when the Tuition Code of "06" (paid by the state: a non-resident student attending a choice district) is reported, and the student's Attending District Code is equal to your district code, but the Resident District Code does not equal your district code.

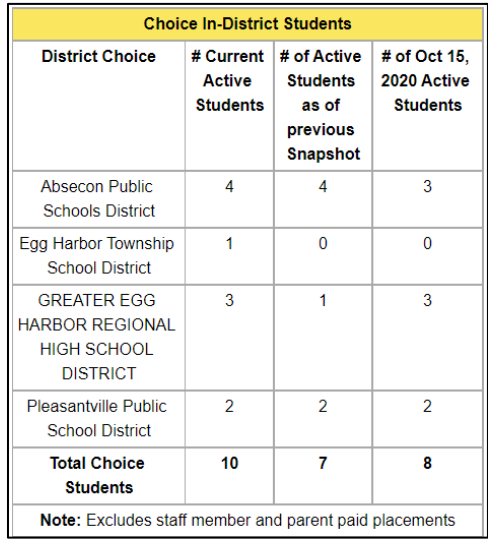

#### **Choice Out of District Students**

This table displays out-of-district choice active students by attending district, based on data reported to SID Management by **all** LEAs in NJ SMART. Students will be counted when the Tuition Code of "06" (paid by the state: a non-resident student attending a choice district) is reported, and the student's Resident District Code equals your district code, but the Attending District Code does not equal your district code.

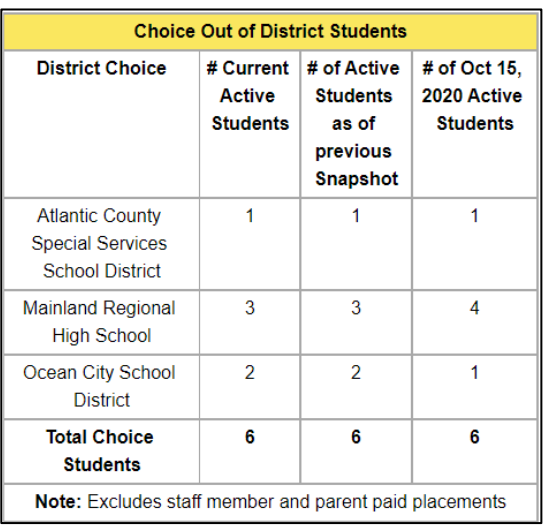

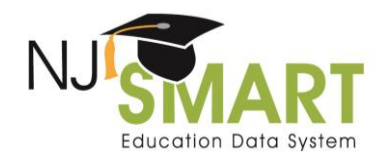

#### **In District by Municipality**

This table displays the resident municipality of active students within your LEA, based on data reported to SID Management by **all** Local Education Agencies in NJ SMART. If a student's Resident District Code and Attending District Code equals your district's code, the student will be counted.

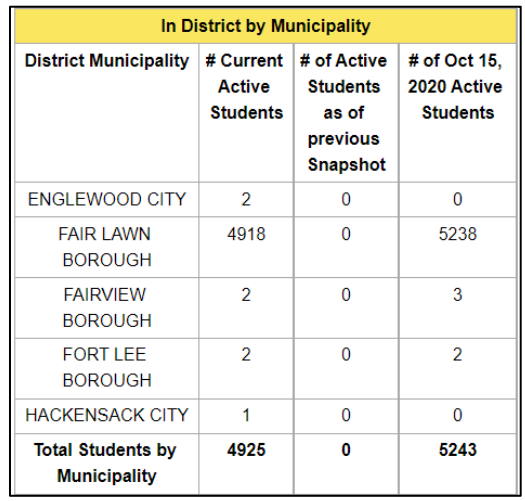

#### **Out of District by Municipality**

This table displays the resident municipality of active students attending an out-of-district school, based on data reported to SID Management by **all** Local Education Agencies in NJ SMART. Students will be counted if the Resident District Code equals your district's code, but the Attending District Code does not equal your district's code. Students reported to SID Management with a Tuition Code of "02" (paid by parents) or "04" (tuition free: child of a teaching staff member) are excluded from this count.

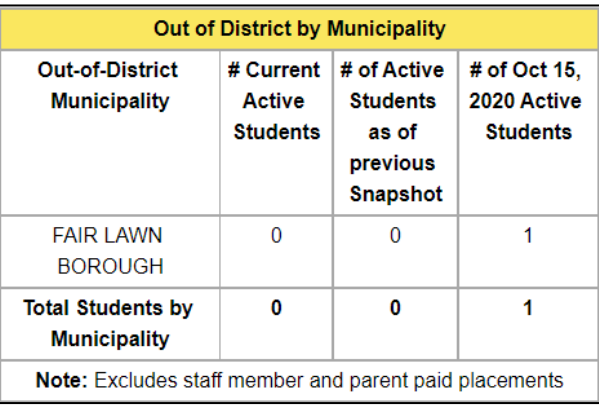

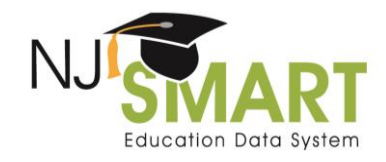

#### **Charter School Enrollment**

This table displays a count of active students that reside in your district and attend a Charter School, by the name of the Charter School, based on data reported to SID Management by **all** Local Education Agencies in NJ SMART. Students will be counted if their Resident District Code is equal to your district code, but their Attending District code is equal to a Charter School.

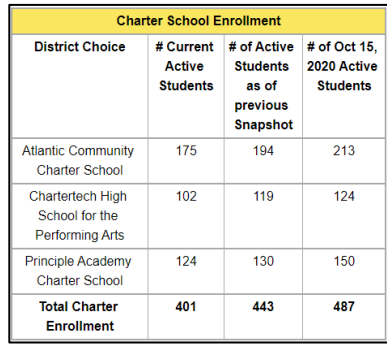

#### **In District Migrant Students**

This table displays a count of migrant active students within your LEA, based on data reported to SID Management by your LEA in NJ SMART. Students reported to SID Management with the value "Y" (Yes) for the data element MigrantStatus are included in this count.

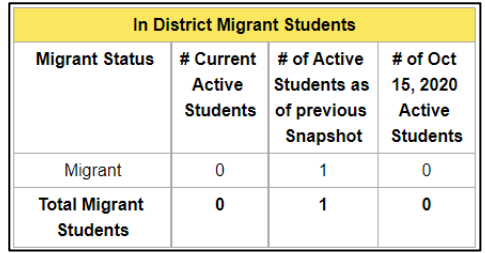

#### **In District Homeless Students**

This table displays a count of active students experiencing homelessness who attend your LEA, based on data reported to SID Management by your LEA in NJ SMART. Students reported to SID Management with the value "Y1" (Homeless and has been in the physical custody of a parent or legal guardian) or "Y2" (Homeless and was NOT in the physical custody of a parent or legal guardian) for the data element Homeless are included in this count.

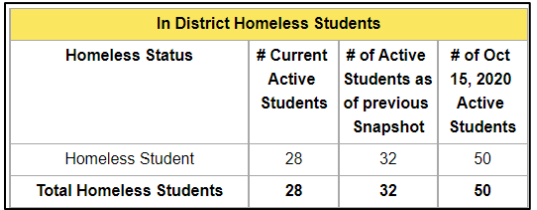